## [Download this PDF to your computer and go to](http://www.livescribe.com/player) www.livescribe.com/player On iOS, open the PDF in Livescribe+.

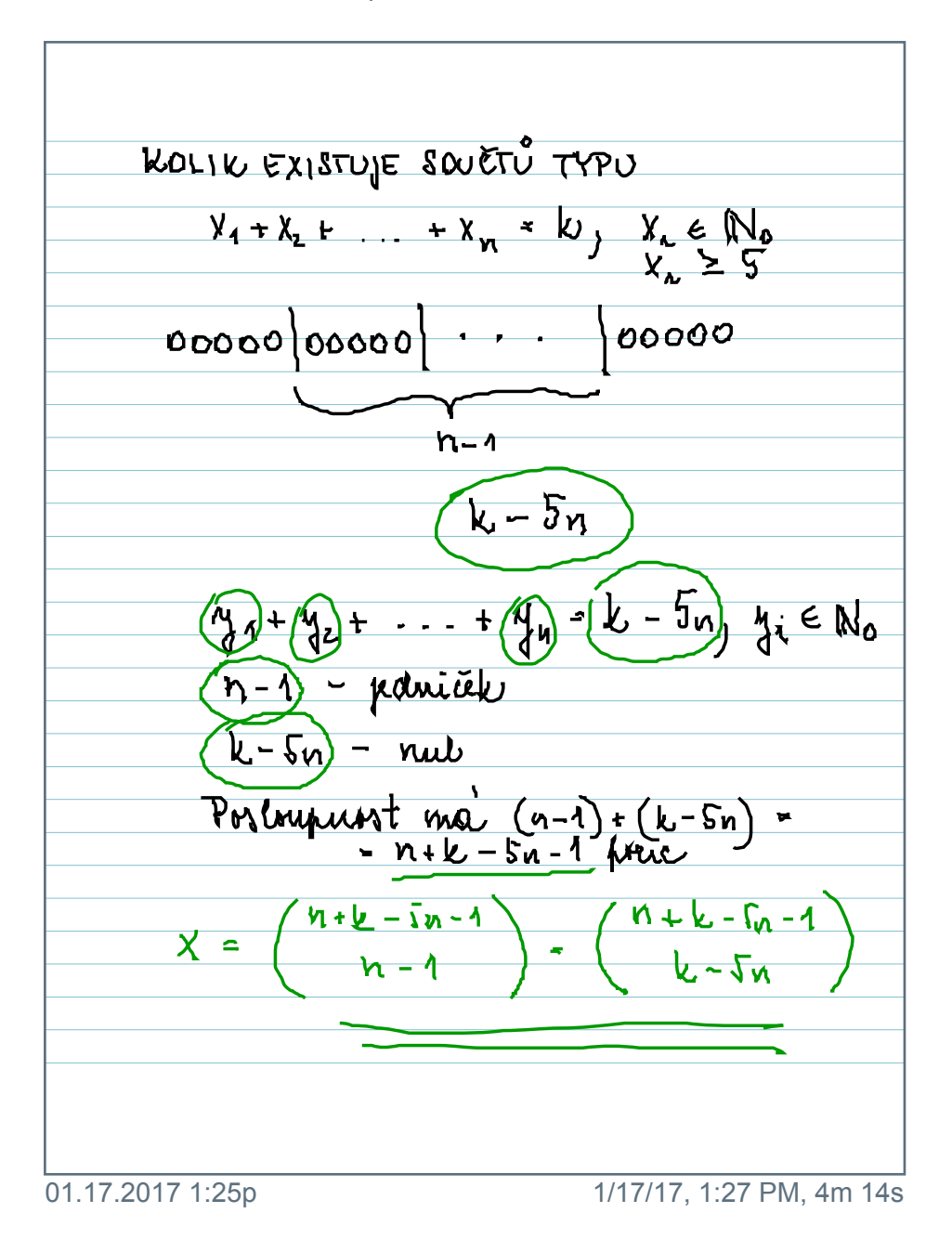

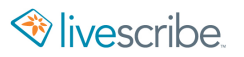

$$
kol1k \t EX13TUJE 80UETU TYPU
$$
\n
$$
X_{1} + X_{2} + ... + X_{n} = k_{j} X_{n} \t E N_{0}
$$
\n
$$
00000 |00000| \t... |00000
$$
\n
$$
h-1
$$
\n
$$
k-5n
$$
\n
$$
h-1 = jdimi\ddot{a}k
$$
\n
$$
k-5n - 1
$$
\n
$$
k-5n - 1
$$
\n
$$
k-5n-1
$$
\n
$$
k-5n-1
$$
\n
$$
k-5n-1
$$
\n
$$
k-5n-1
$$
\n
$$
k-5n-1
$$
\n
$$
k-5n-1
$$
\n
$$
k-5n-1
$$
\n
$$
k-5n-1
$$
\n
$$
k-5n-1
$$
\n
$$
k-5n-1
$$
\n
$$
k-5n-1
$$
\n
$$
k-5n-1
$$
\n
$$
k-5n-1
$$
\n
$$
k-5n-1
$$